## **Overview of the Atoms-to-Continuum Package for LAMMPS**

Reese Jones, Jeremy Templeton, and Jonathan Zimmerman

Rich Lehoucq, Jonathan Lee, David Olmsted, Mike Parks, Greg Wagner, and Bryan Wong

Second (annual?) LAMMPS Users Workshop Albuquerque NM August 2011

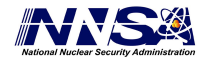

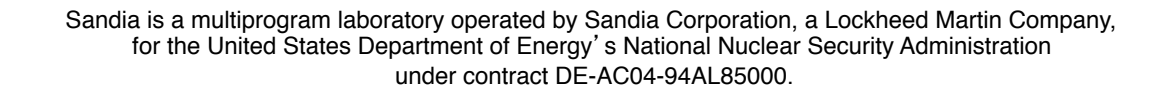

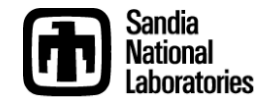

## **Motivation**

- Provide a unified computational framework for finite element (FE) and an molecular dynamics (MD) for problems in which atomistic description of material is needed only for a localized region and the dynamical interactions between the FE and MD are important for understanding the system
	- MD cost to simulate entire system atomistically would be prohibitive
	- Dual Statement: FE constitutive models are not of sufficient fidelity for all of the system
- Apply boundary conditions and sources to MD to enable engineering simulation of nanosystems analogous to FE analysis
- Enhance MD with multiphysics capabilities mediated by a FE model
	- Electron transport effects augmenting classical MD
	- Electric field modeling for long-range interactions
- Learn something!
	- On-the-fly Hardy post-processing

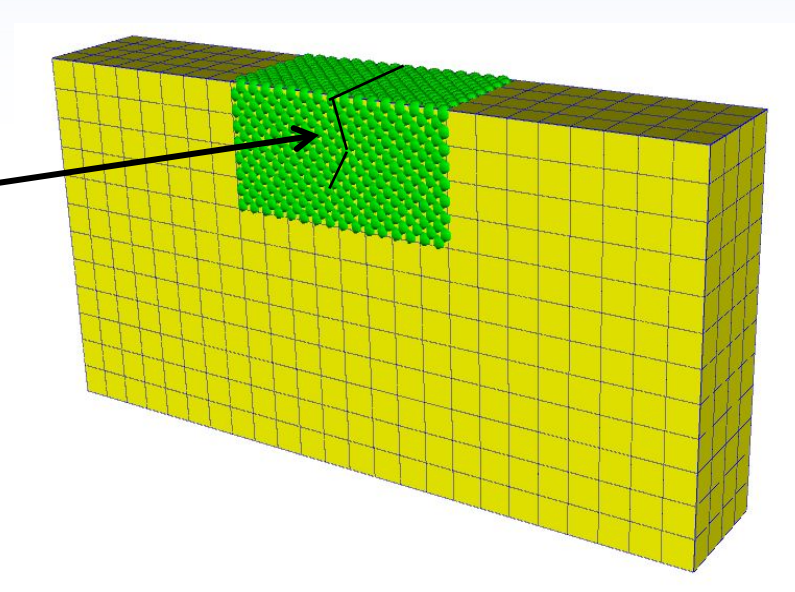

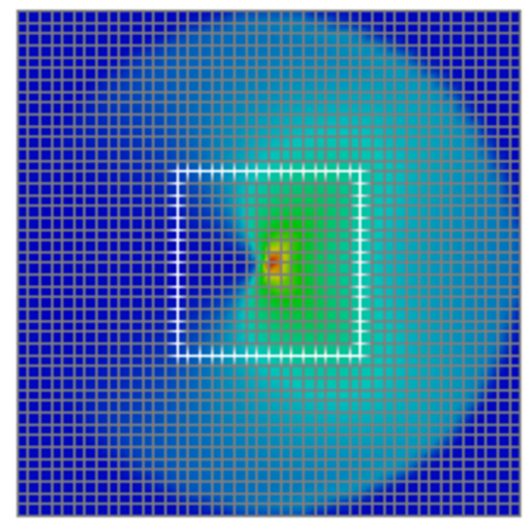

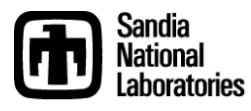

## **Getting Started with the atc Package**

- The atc package is a standard user package in LAMMPS
- It is built as a library from the /USER/atc directory
- Several example makefiles are included
	- We have built and tested on on various flavors of Linux and MacOS
- You will need to have the blas and lapack libraries installed to support the matrix operations used by the code
- In the LAMMPS src directory type make yes-atc to link with the package
	- The Makefile.user should then have the appropriate libraries for linking
- The standard LAMMPS makefiles will work without modification
- See /USER/atc/README for more information
- Now you're ready to do some damage!

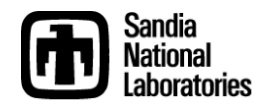

## **The atc fix**

## **fix ID groupID atc type paramfile**

- ID, groupID documented in the fix command
	- In coupled simulations, groupID is for the internal atoms (but we'll get to that)
- type = **thermal** or **two\_temperature** or **hardy** 
	- **thermal** = coupling atoms with a finite element temperature field for multiscale modeling or applying boundary conditions
	- **two\_temperature** = coupling atoms with a finite element electron temperature field for energy exchange
		- Also allows all capabilities of thermal
		- Distinct from fix ttm by P. Crozier
	- **hardy** = Hardy on-the-fly post-processing of atomistic quantities to a continuum field
- paramfile = file with FE material parameters
	- Not specified for hardy
	- Values not used for boundary condition problems

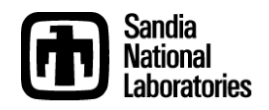

#### **Hardy On-The-Fly Post-Processing**

$$
\sigma(\mathbf{x},t) = -\left\{\frac{1}{2}\sum_{\alpha=1}^N\sum_{\beta\neq\alpha}^N\mathbf{x}^{\alpha\beta}\otimes\mathbf{f}^{\alpha\beta}B^{\alpha\beta}(\mathbf{x}) + \sum_{\alpha=1}^N m^{\alpha}\hat{\mathbf{v}}^{\alpha}\otimes\hat{\mathbf{v}}^{\alpha}\psi(\mathbf{x}^{\alpha}-\mathbf{x})\right\}
$$

 ${\bf P}({\bf X},t) = -\frac{1}{2}$ 2  $\textbf{f}^{\alpha\beta}\otimes\textbf{X}^{\alpha\beta}B^{\alpha\beta}(\textbf{X})$  $\beta \neq \alpha$ *N*  $\sum$  $\alpha$ =1 *N*  $\sum$ 

$$
\mathbf{q}(\mathbf{x},t) = -\sum_{\alpha=1}^{N} \sum_{\beta \neq \alpha}^{N} \frac{\mathbf{x}^{\alpha\beta}}{x^{\alpha\beta}} \frac{\partial \phi_{\beta}}{\partial x^{\alpha\beta}} \left( \mathbf{x}^{\alpha\beta} \cdot \hat{\mathbf{v}}^{\alpha} \right) B^{\alpha\beta}(\mathbf{x}) + \sum_{\alpha=1}^{N} \left\{ \frac{1}{2} m^{\alpha} (\hat{v}^{\alpha})^{2} + \phi^{\alpha} \right\} \hat{\mathbf{v}}^{\alpha} \psi(\mathbf{x}^{\alpha} - \mathbf{x})
$$

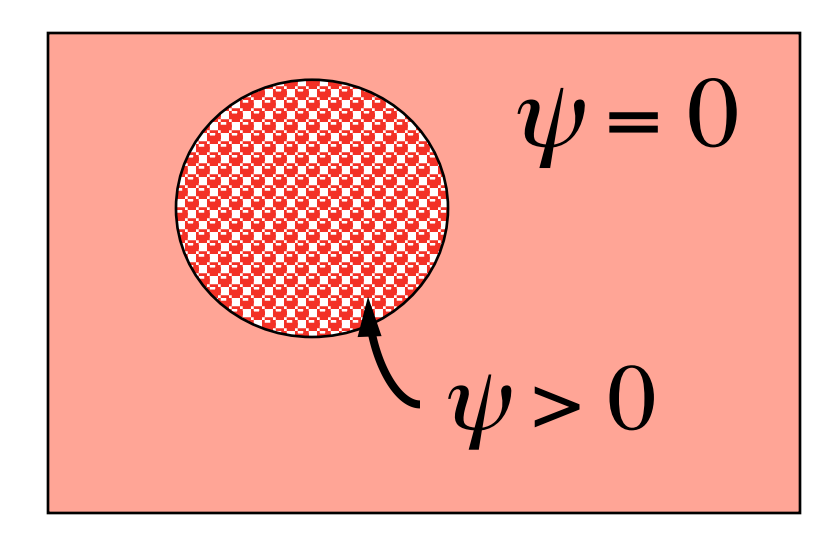

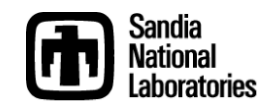

• **Objective: calculate the Eshelby stress over various loops surrounding a crack tip** 

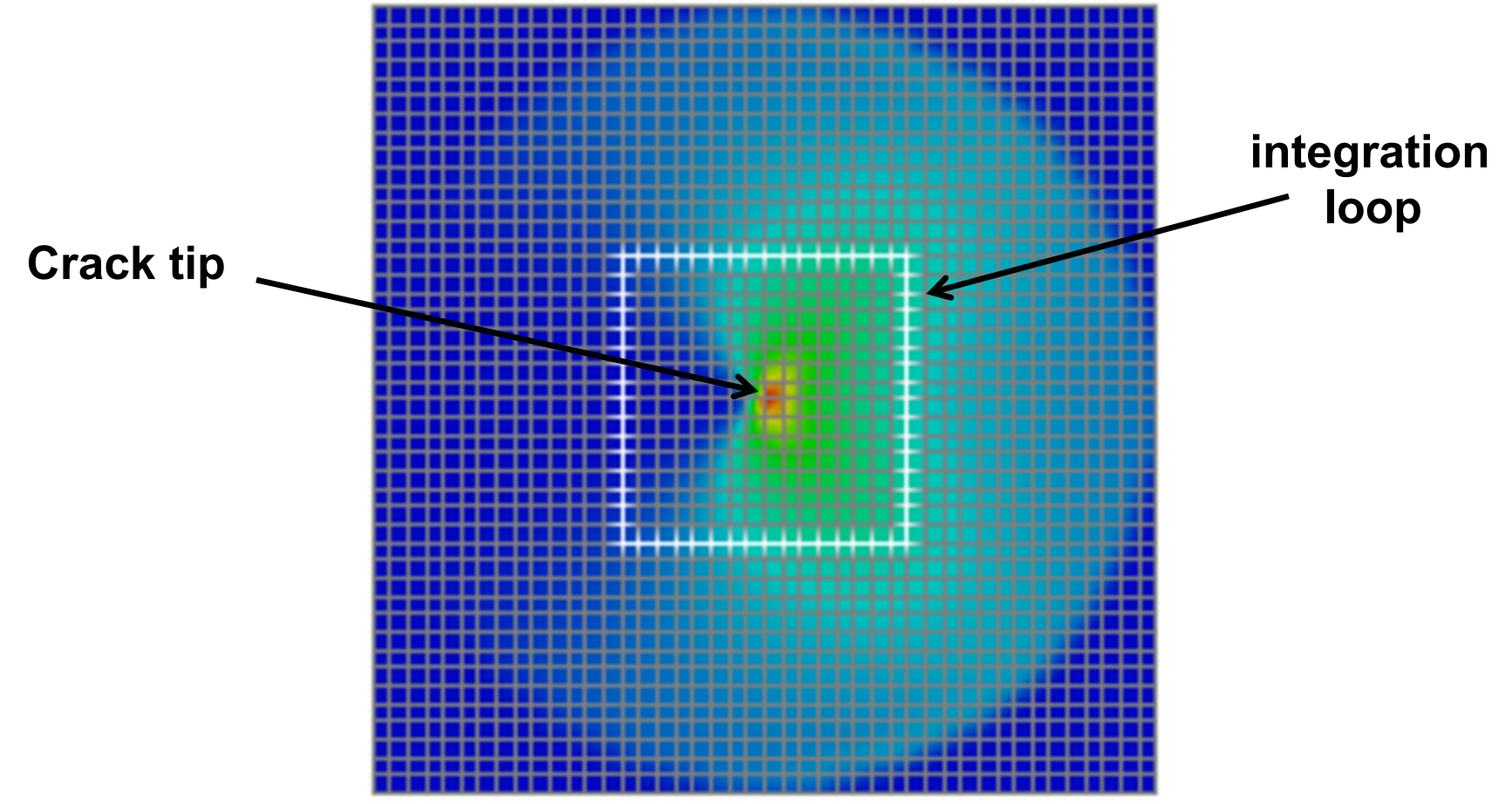

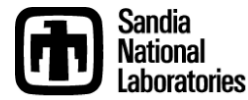

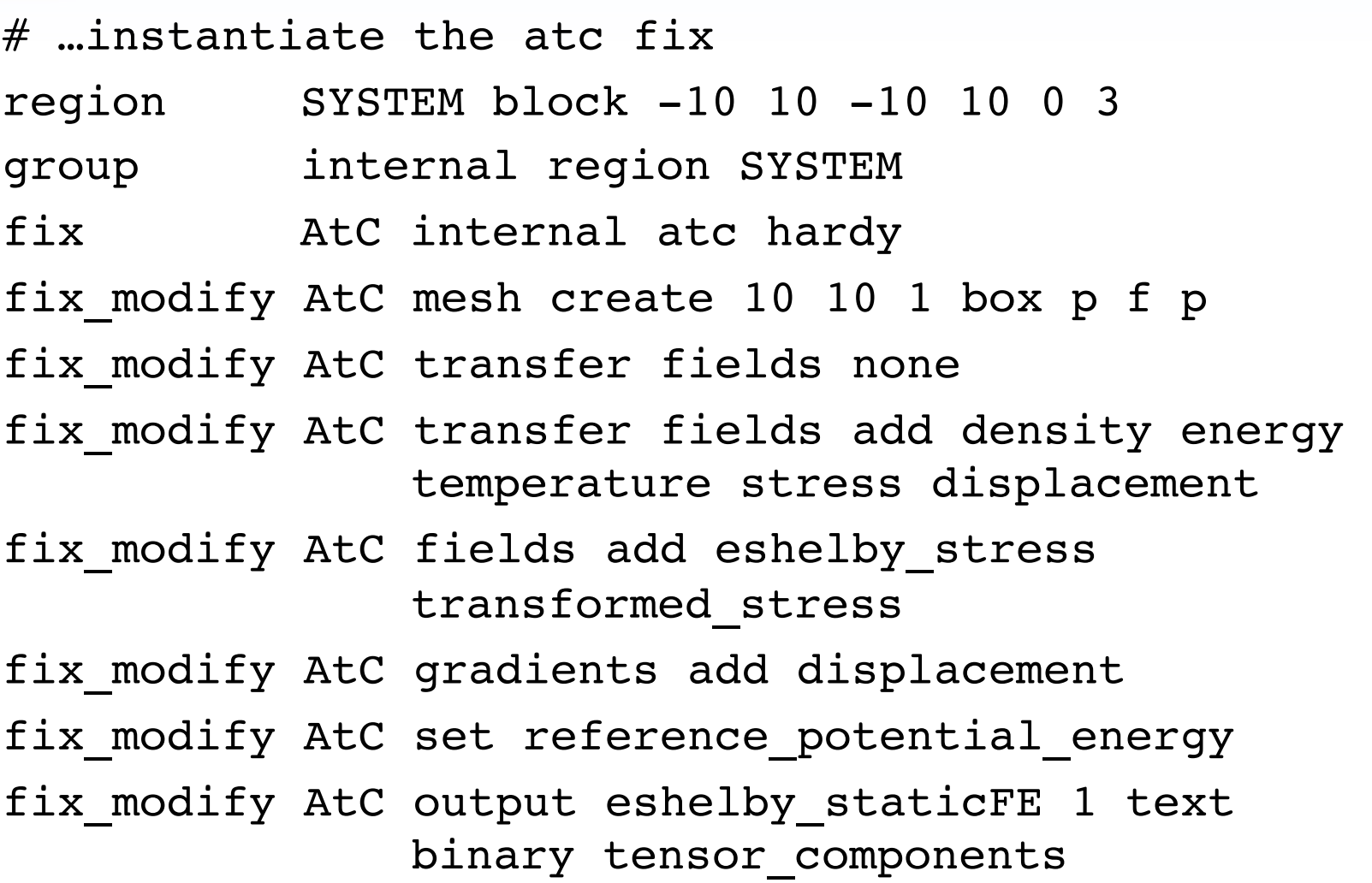

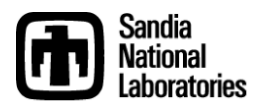

• Create integration loops surrounding the crack tip to compare the line integral invariants with theory

 $\# \ldots$  make concentric loops around the crack tip fix modify AtC mesh create faceset loop0 box -6 0 6 10 -INF INF outward fix modify AtC boundary integral eshelby stress faceset loop0 fix modify AtC boundary integral stress faceset loop0 fix modify AtC boundary integral energy faceset loop0 #... define other loops #... run minimization steps

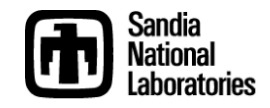

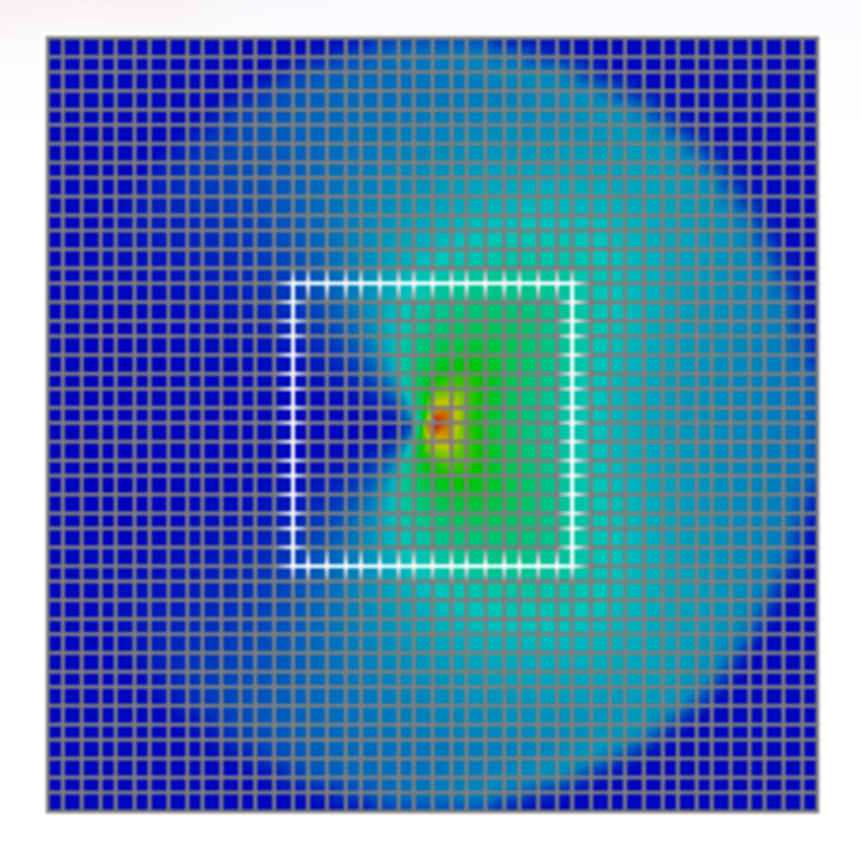

**Coarse-grained atomic stress field** 

#### **J-integral values over various contours**

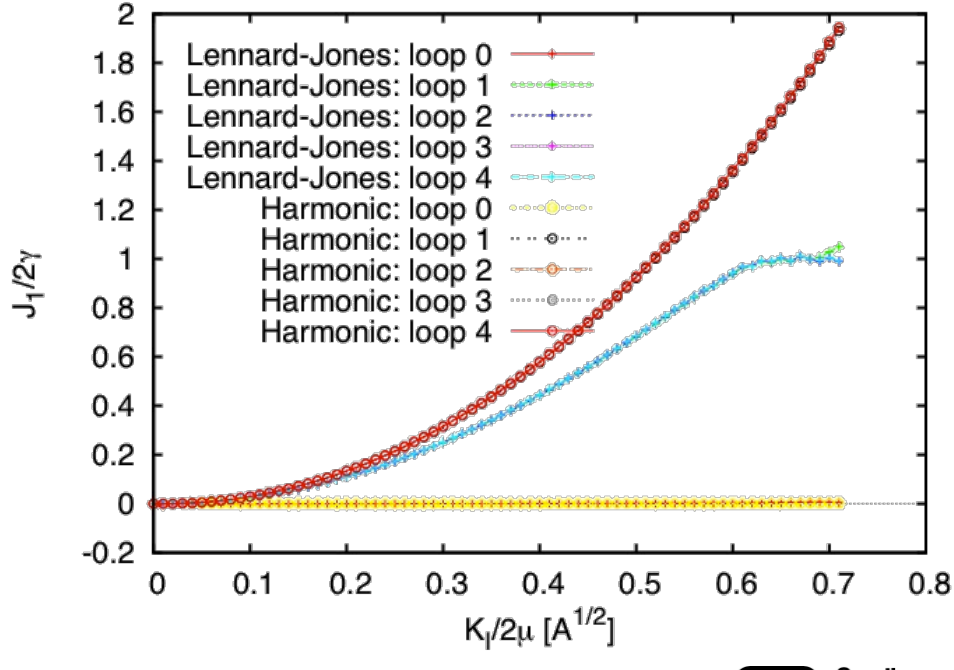

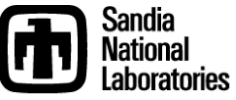

#### *Tensile stretching of plate with circular hole*

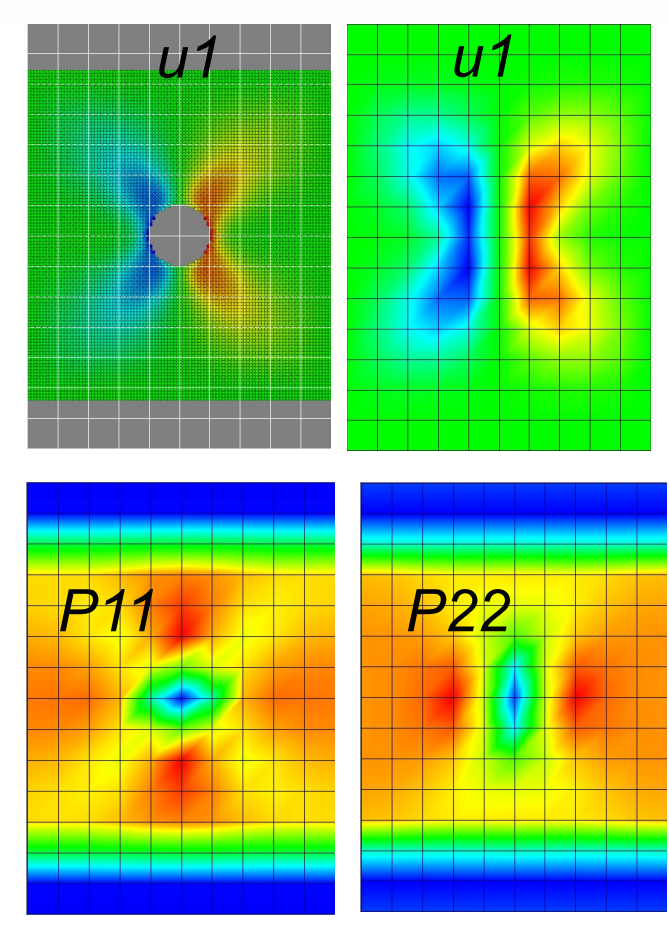

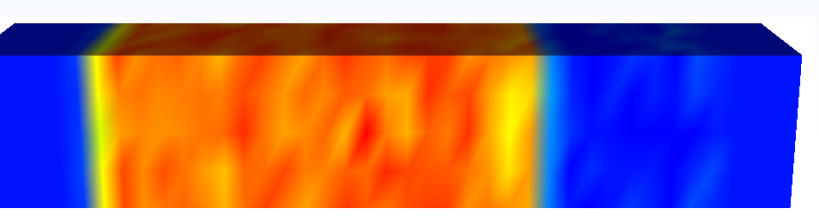

*Compressive stress field for an atomic simulation of shock loading* 

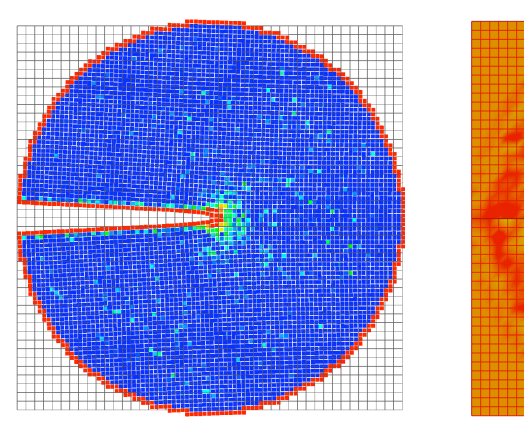

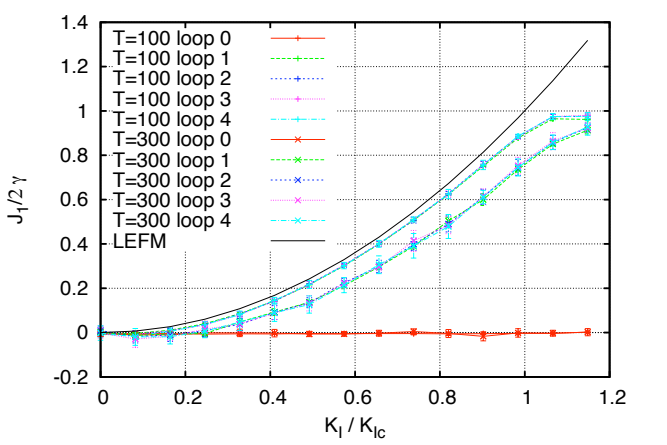

*Calculation of local values of atomic potential energy, Eshelby tensor, and Jintegral at finite temperature dendia* aboratories

#### • **Result is set of coupled FEM/MD equations**

$$
\sum_{J} M_{IJ} \dot{\theta}_J = \sum_{J} K_{IJ} \theta_J + 2 \sum_{\alpha} N_{I\alpha} \mathbf{v}_{\alpha} \cdot \mathbf{f}_{\alpha}
$$
\n
$$
m_{\alpha} \dot{\mathbf{v}}_{\alpha} = \mathbf{f}_{\alpha}^{MD} - \frac{m_{\alpha}}{2} \sum_{I} N_{I\alpha} \lambda_I \mathbf{v}_{\alpha}
$$
\nConpling parameter (temperature/flux constraint)

• **Combined MD/FEM system has two-way coupling:** 

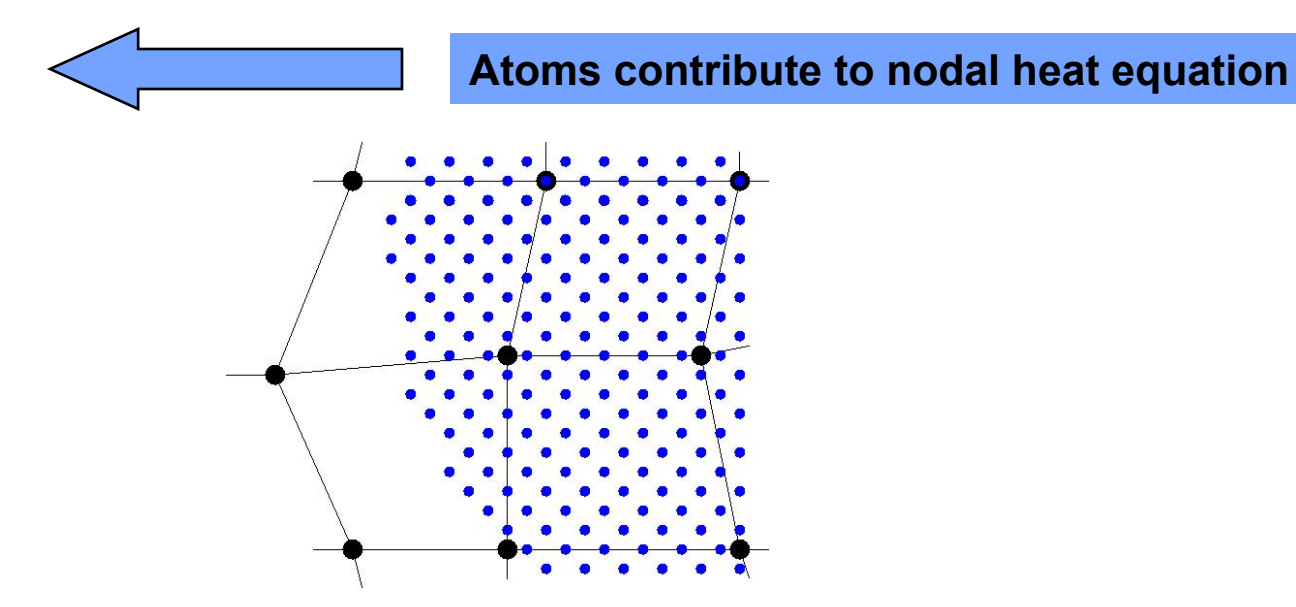

**Heat at nodes affects MD energy through thermostat**

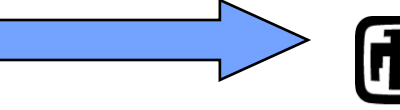

Sandia Iational aboratories

- Goal: Compute the thermal conductivity of a specimen
- Set up the problem like a finite element model
	- 1) Mesh
		- Define the geometry of the problem
		- Specify fineness/coarseness of the discretization
	- 2) Initial Conditions
		- Starting state of the problem
		- Can be equilibrium or non-equilibrium
	- 3) Boundary conditions
		- Fixed temperature locations
		- Heat fluxes at each end
	- 4) Source terms
		- Energy added to the system at specific locations
	- 5) Time integration and numerical methods
		- Includes time filtering to smooth fluctuations

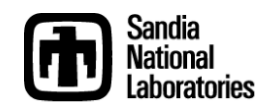

#### • Instantiation of the AtC fix and creation of the mesh

region mdInternal block -6 6 -3 3 -3 3

group internal region mdInternal

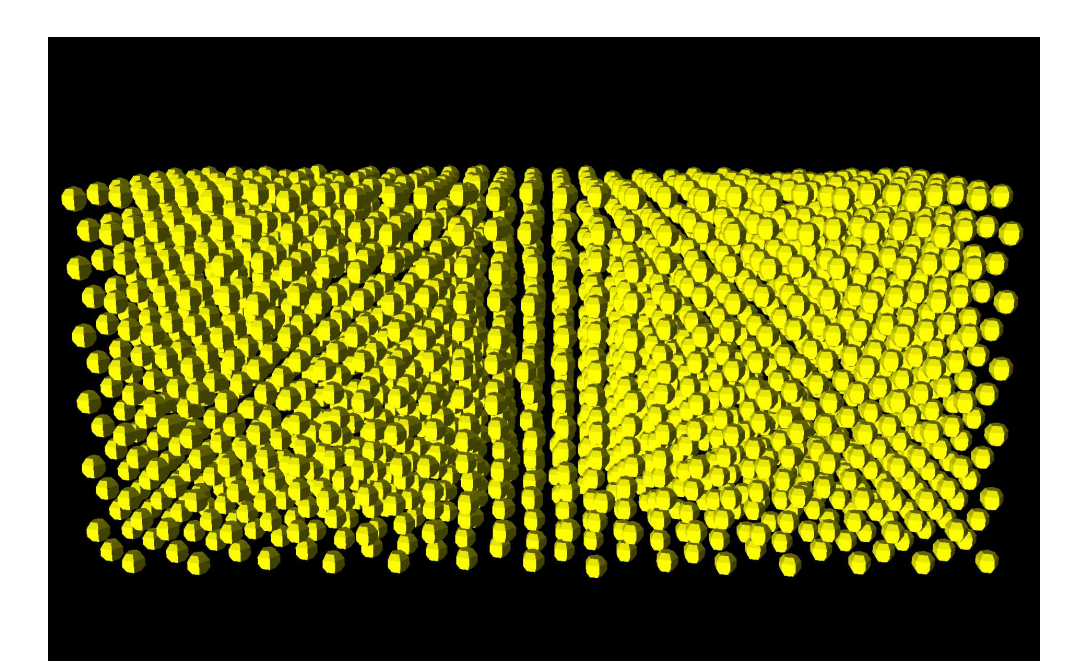

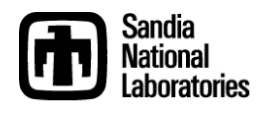

• Instantiation of the AtC fix and creation of the mesh

- region mdInternal block -6 6 -3 3 -3 3
- group internal region mdInternal
- fix AtC internal atc thermal Ar\_thermal.mat
- fix modify AtC mesh create  $6$  1 1 mdInternal f p p

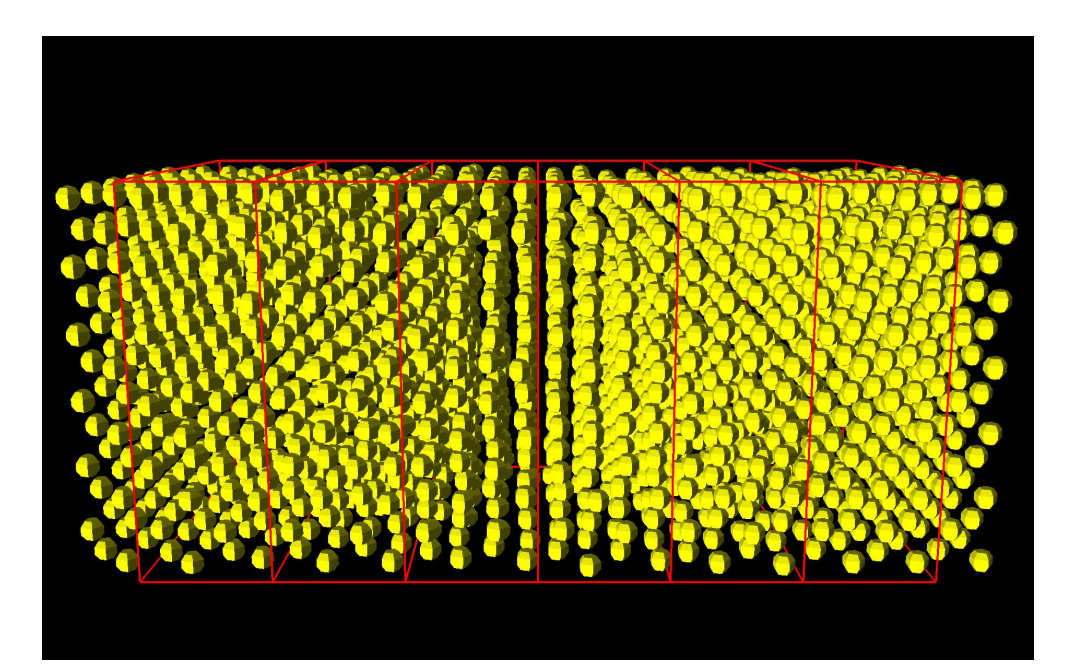

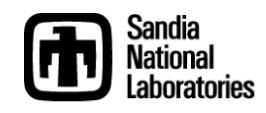

• Add needed groups to the mesh

fix modify AtC mesh create faceset lbndy box -6.0 16.0 -INF INF -INF INF outward

fix modify AtC mesh create nodeset lbc  $-6.1$  -5.9 -INF INF -INF INF

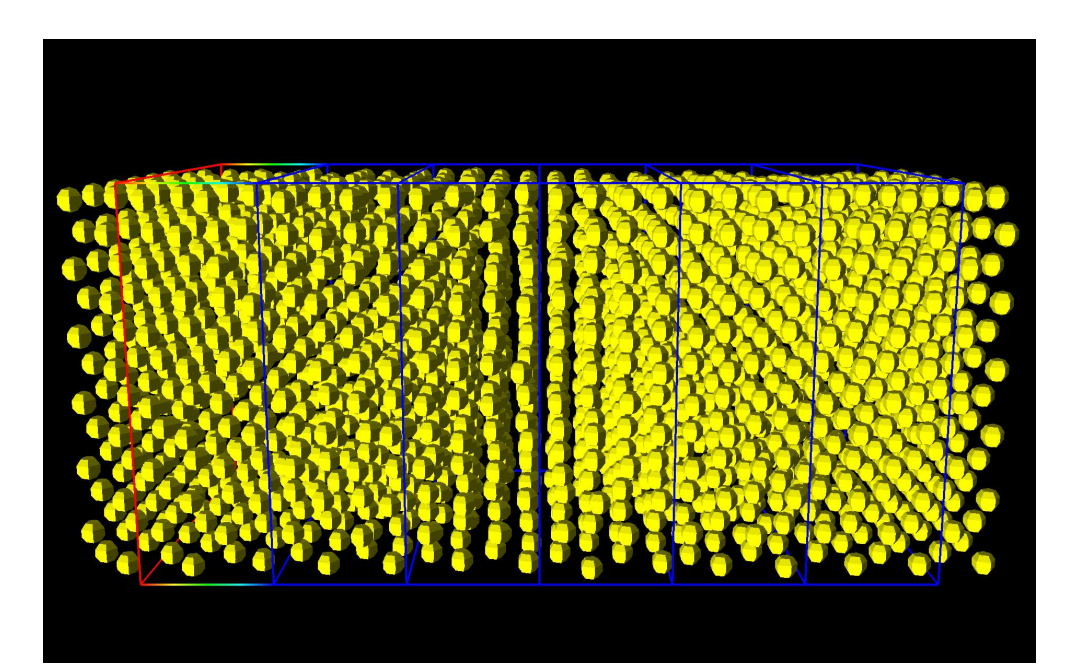

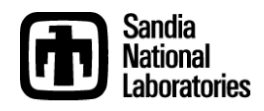

- Add needed groups to the mesh
- fix modify AtC mesh create faceset lbndy box -6.0 16.0 -INF INF -INF INF outward
- fix modify AtC mesh create nodeset lbc  $-6.1$  -5.9 -INF INF -INF INF
- fix modify AtC mesh create nodeset rbc 5.9 6.1 -INF INF -INF INF

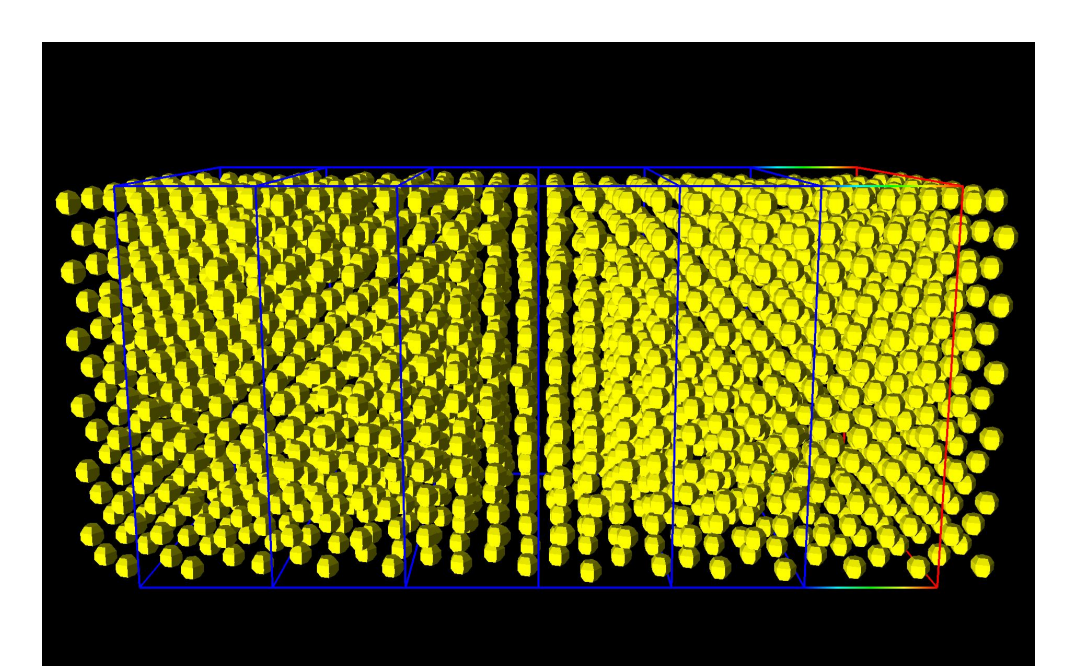

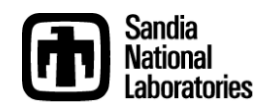

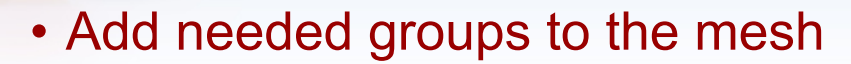

fix modify AtC mesh create faceset lbndy box -6.0 16.0 -INF INF -INF INF outward

- fix modify AtC mesh create nodeset lbc  $-6.1$  -5.9 -INF INF -INF INF
- fix modify AtC mesh create nodeset rbc 5.9 6.1 -INF INF -INF INF

fix modify AtC mesh create elementset mid  $-2.1$  2.1 -INF INF -INF INF

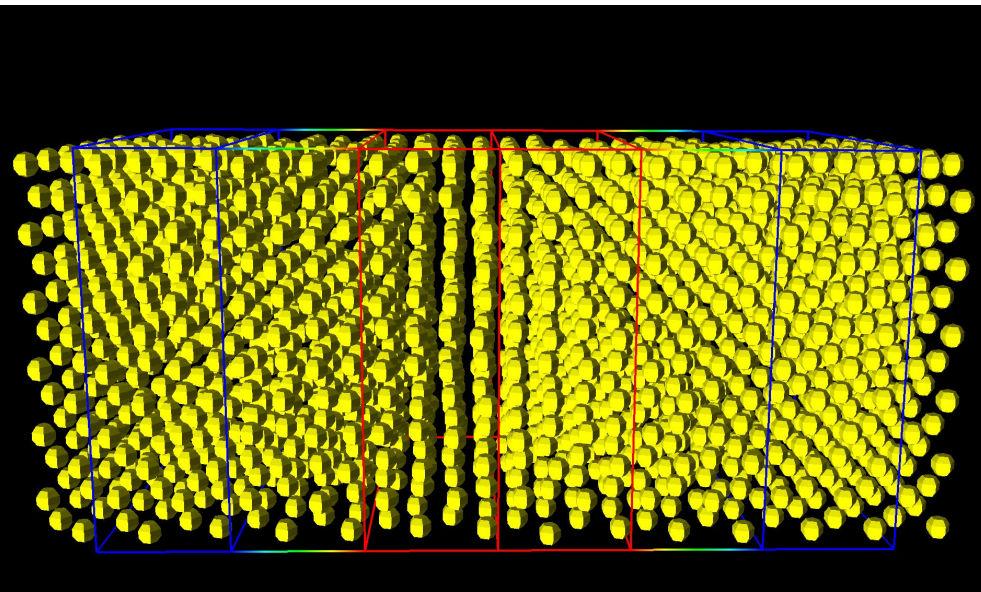

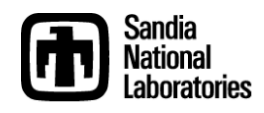

• Initial conditions set through a combination of LAMMPS and AtC commands to construct and equilibrate the lattice

velocity internal create 40. 87287 mom yes fix modify AtC fix temperature all 20. fix modify AtC control thermal rescale 10 fix modify AtC output BCex eqFE 100 text binary run 1000

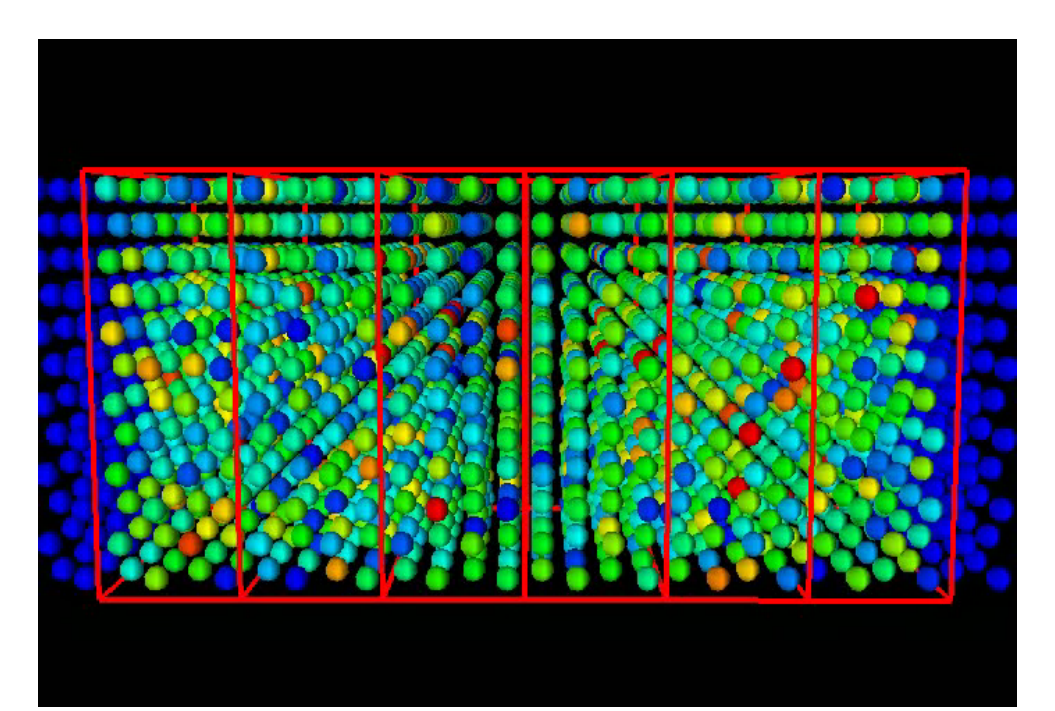

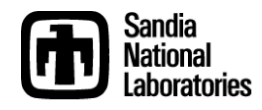

• Time integration, filtering, constitutive models and numerical methods

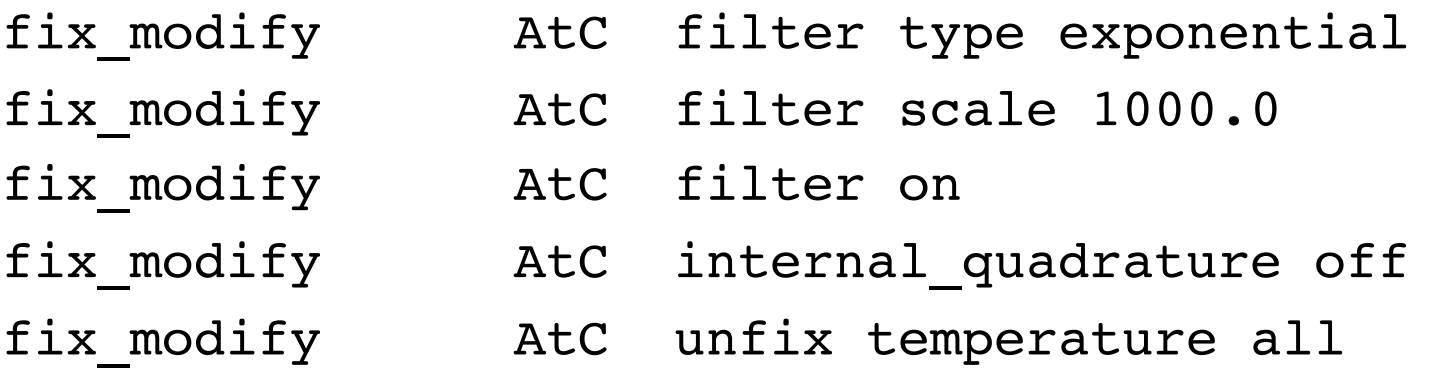

```
# Ar thermal.mat file
material Ar
 heat flux linear
   conductivity .00000000168
  end
end
```
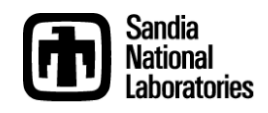

#### • Define boundary conditions on nodesets

fix modify AtC fix temperature lbc temporal ramp 20. 40. 25000.

reset timestep 0

- fix modify by AtC reset time
- fix modify AtC fix temperature rbc 20.
- fix modify AtC control thermal flux no boundary run 10000

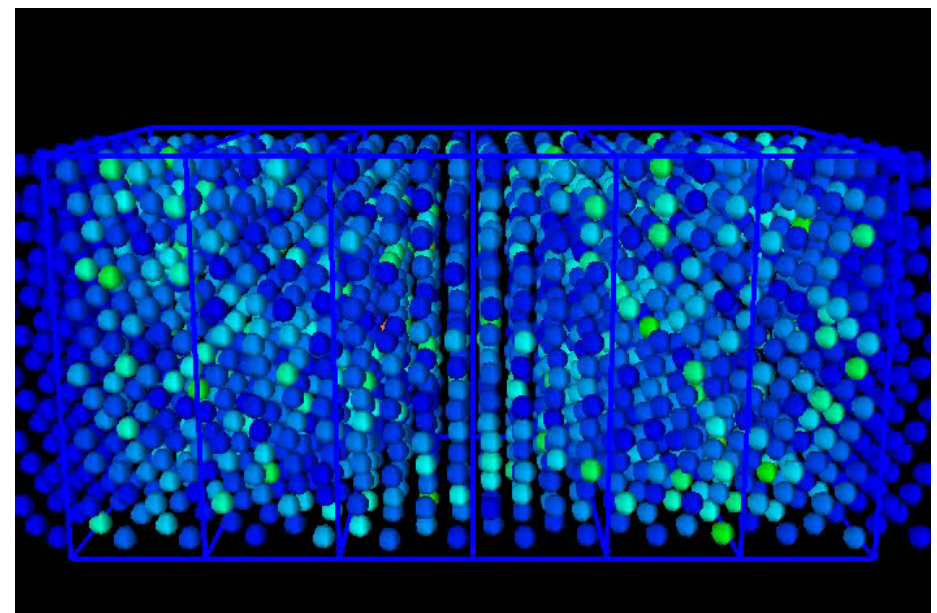

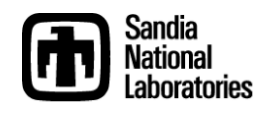

- Apply source terms and boundary fluxes
- fix modify AtC unfix temperature lbc
- fix modify AtC fix flux temperature lbndy 0.0000000001
- fix modify AtC source temperature mid 0.0000000001
- reset timestep 0
- fix modify by AtC reset time
- run 10000

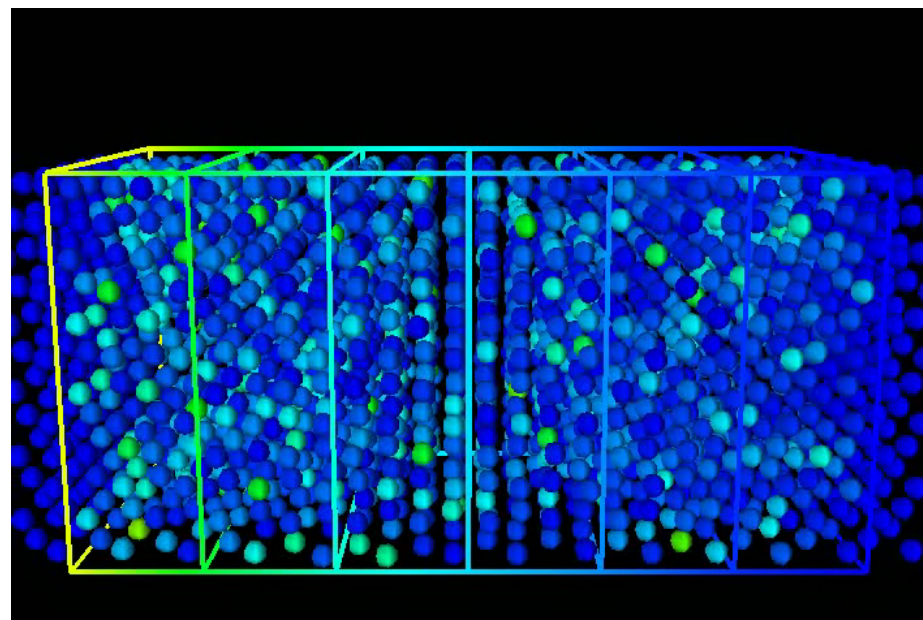

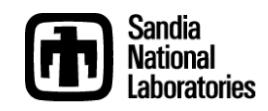

## **Coupled System**

- 1D bar with embedded MD region (~7000 atoms)
- FEM nodes fixed hot/cold at left/right ends
- Temperature coupling method

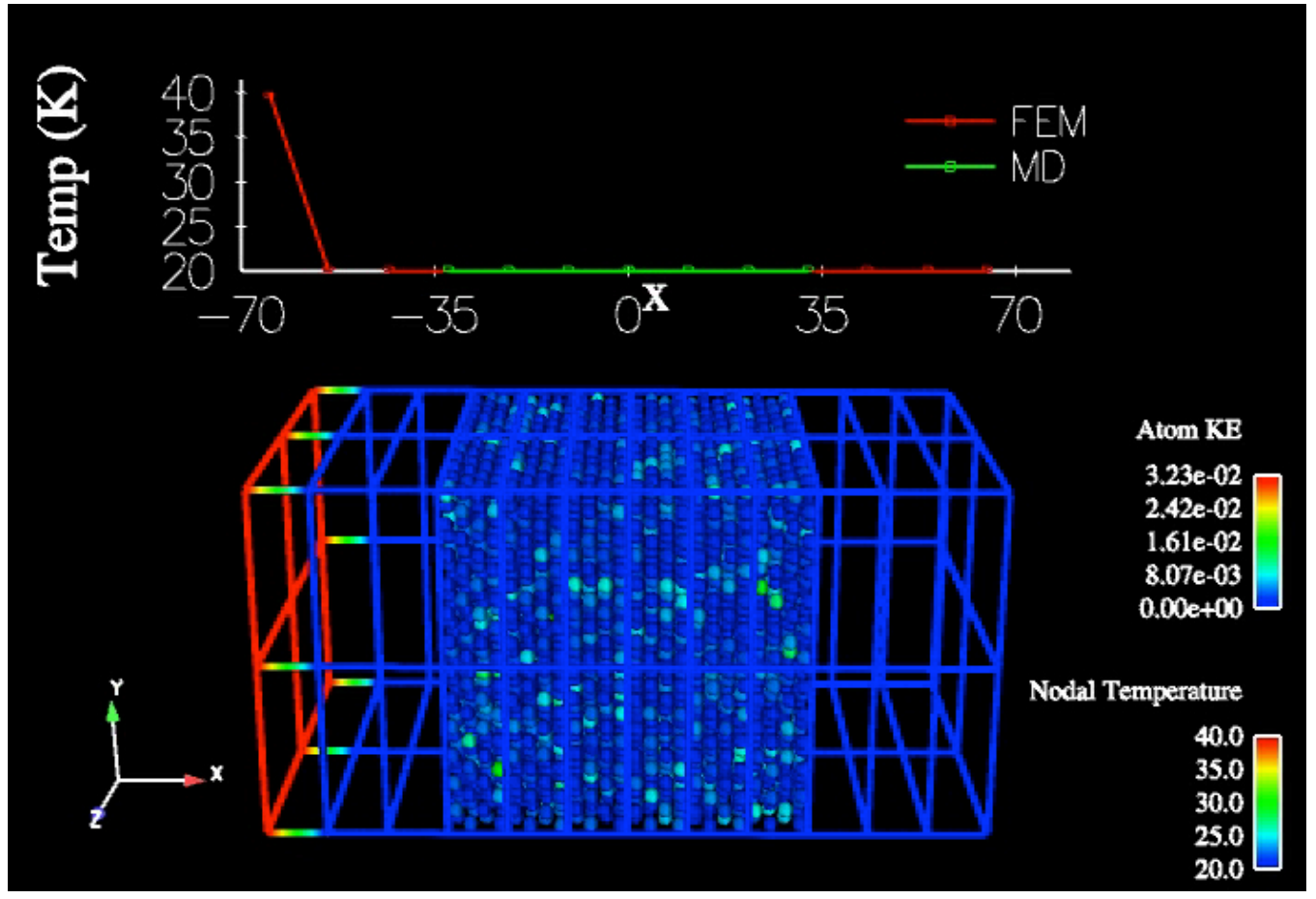

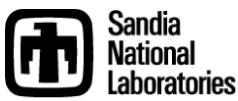

## **Coupled System**

- 1D bar with embedded MD region (~7000 atoms)
- FEM nodes fixed hot/cold at left/right ends
- Flux coupling method

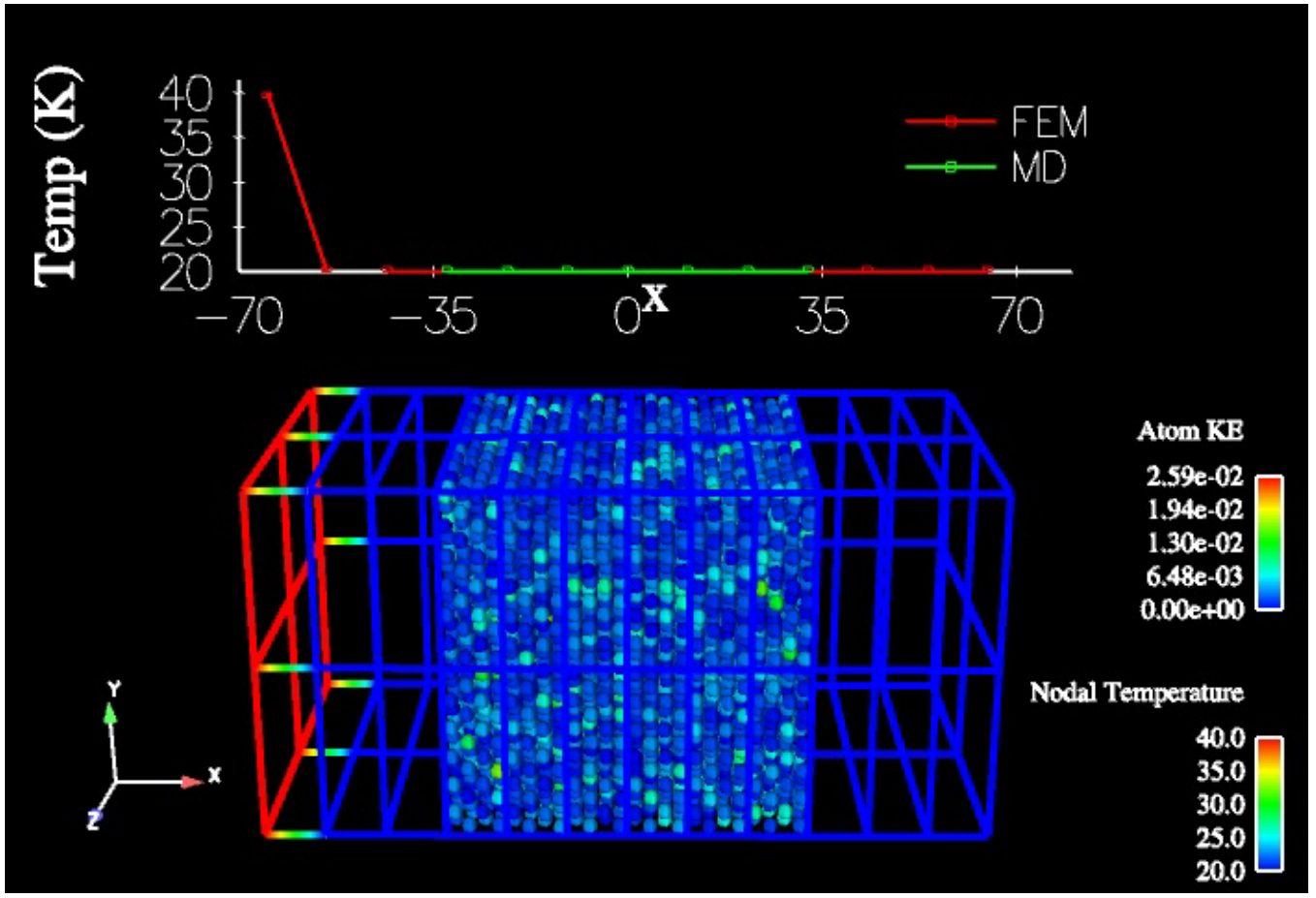

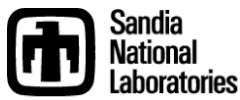

## **2D Diffusion Problem**

- Plate with embedded MD region (~33,000 atoms)
- Initialized to temperature field with gaussian profile
- Adiabatic boundary conditions at edges

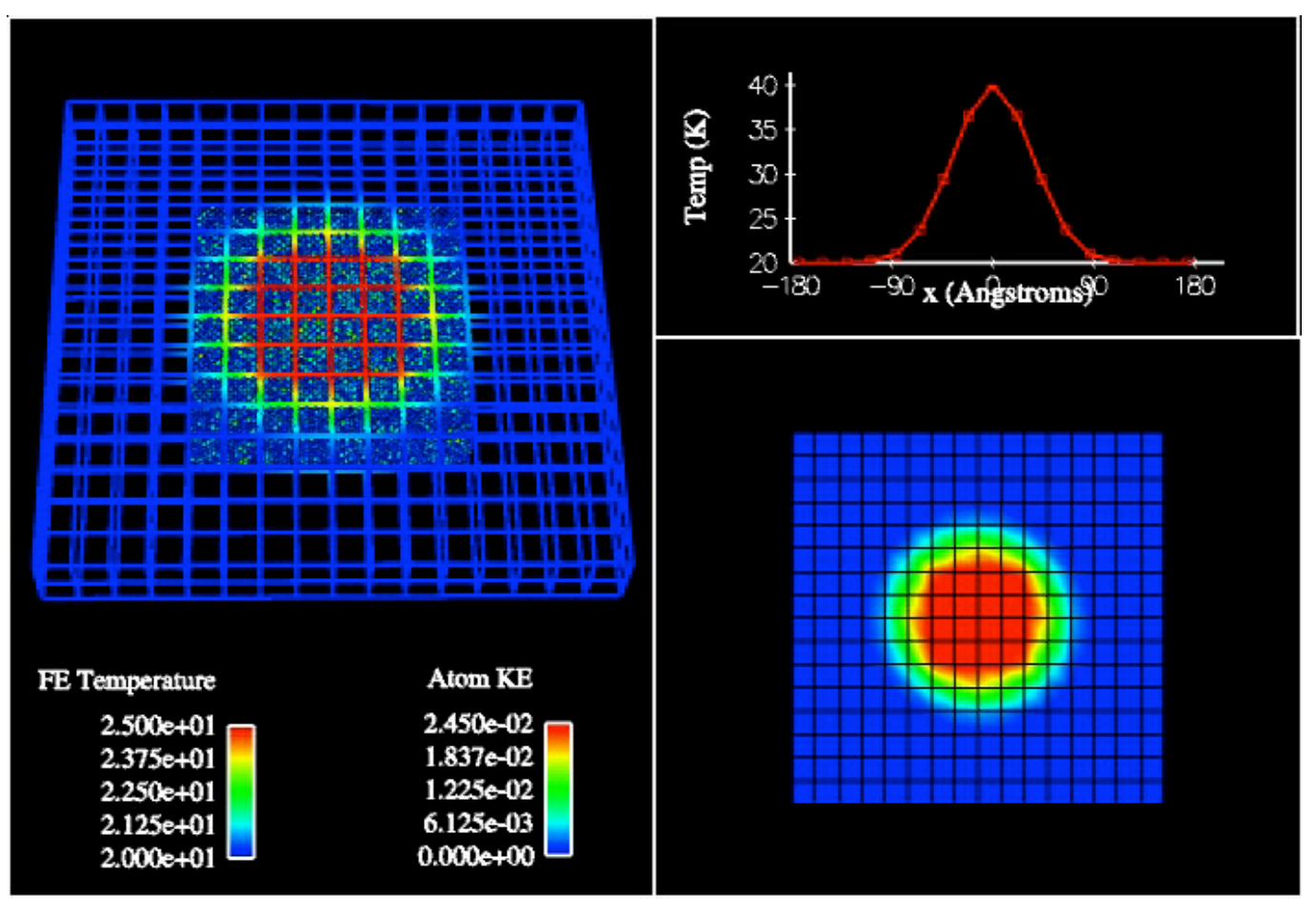

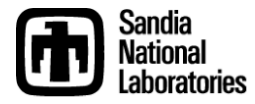

## **Effects of Imperfections on Conductivity**

- Center layers of atoms given 10x mass of surroundings
	- Acoustic mismatch leads to inherent resistance in center layer
- Results are fairly insensitive to size of MD region

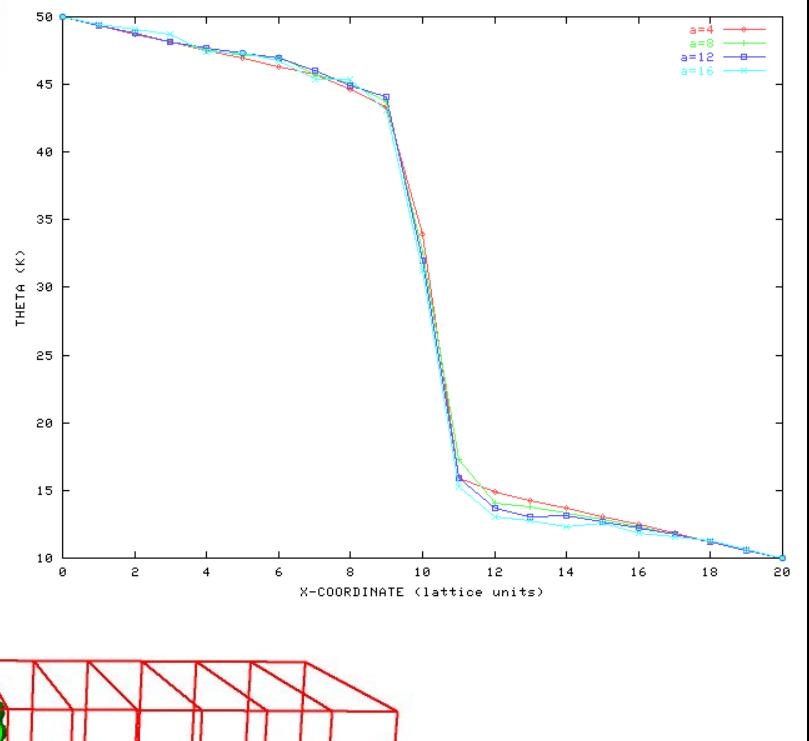

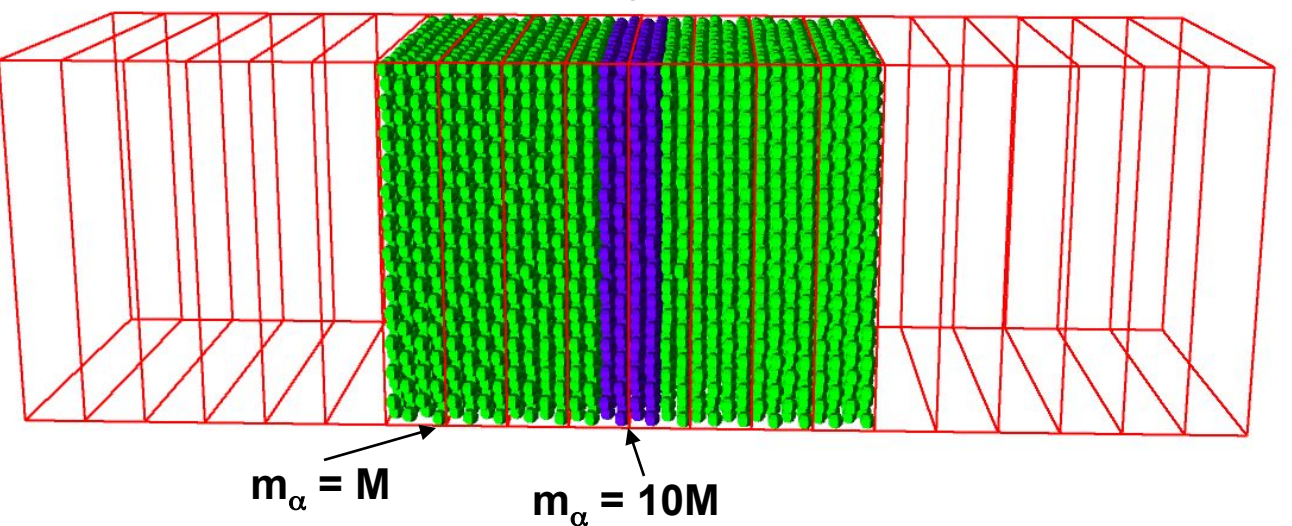

**a** 

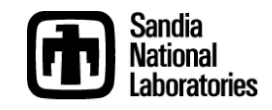

#### **Thermal Conductivity Calculations using AtC Boundary Conditions**

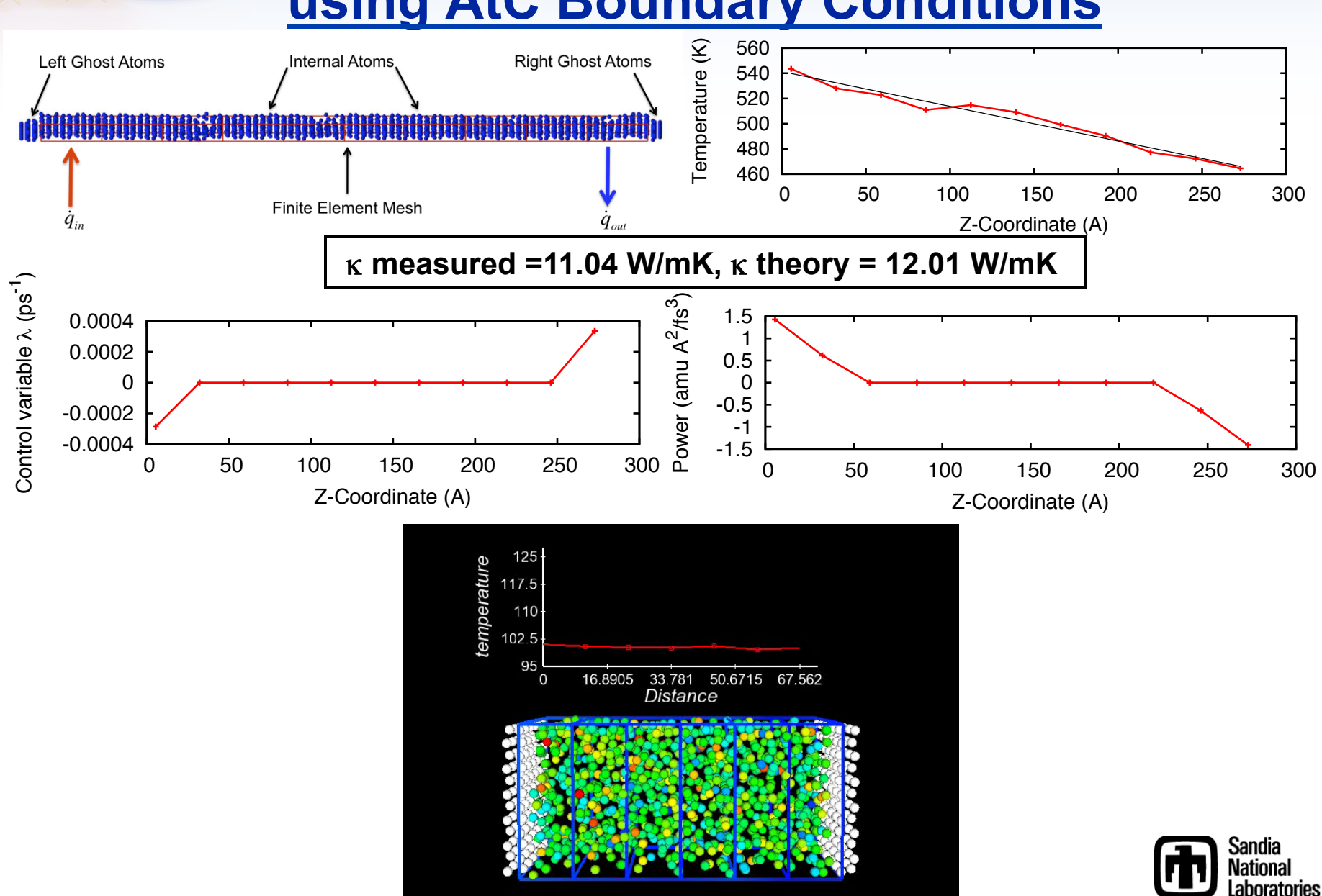

## **Extrinsic Physics Modeling**

- MD explicitly represents atomic motions with great accuracy
	- Balistic phonon propagation
	- Defects
	- Nanostructures
- MD does not capture many other important physics
	- Electric fields
	- Energy carriers
	- Electrons
- Represent additional physics in a continuum model
- Use coupling techniques developed in thermal work to interface the two disparate types of physics descriptions
- Examples underway: electron temperature, consistent electric fields, energy carrier density, full "fluidic" description of unrepresented particles

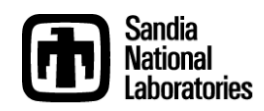

#### **Coupled Two-Temperature Approach**

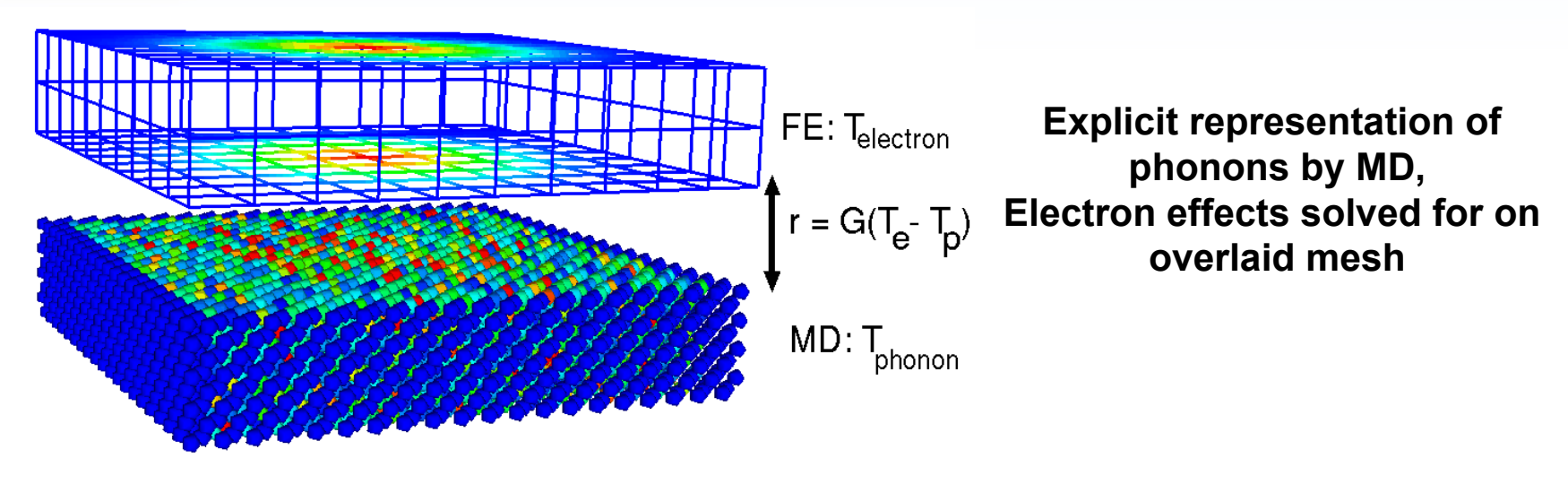

**Energy exchange handled though thermostats as in the thermal-only problem** 

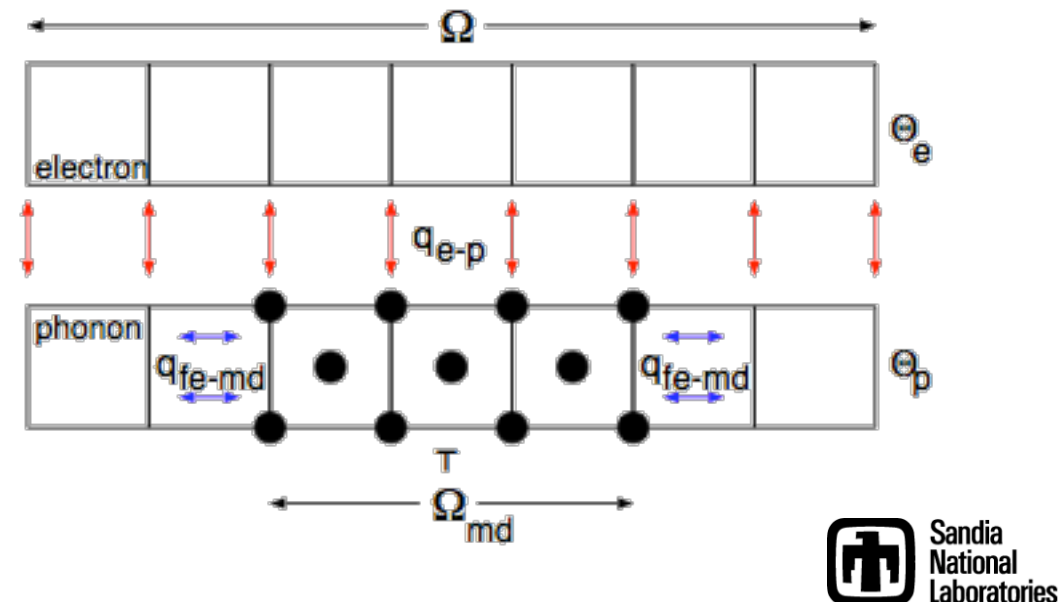

#### **Electron Heating of a metallic CNT**

• eMD can be used to model heating and thermal-induced vibration in nanostructures that possess a metallic character of thermal conduction, e.g. (8,8) armchair CNT.

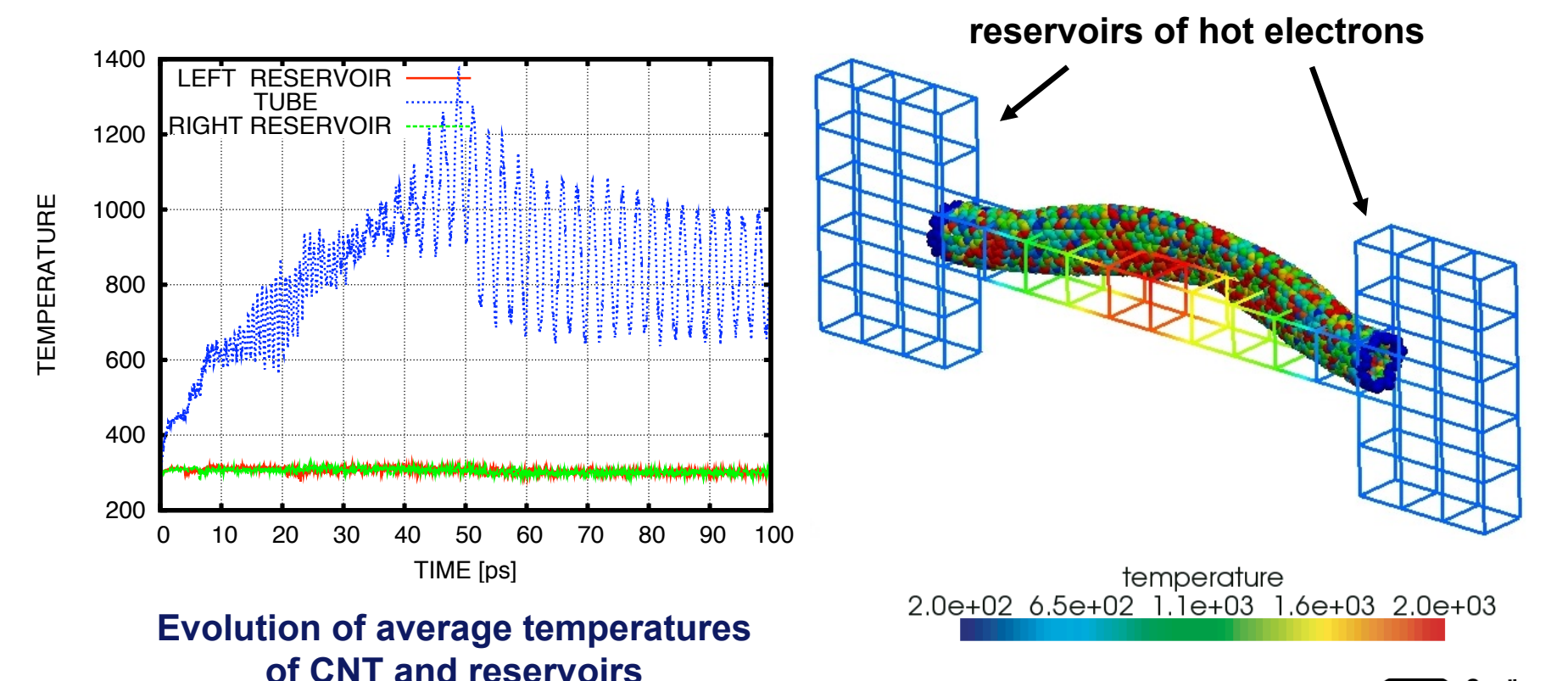

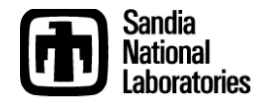

#### **Ge/Si superlattice nanowires**

• Our method captures the retarded phonon transmission observed for Ge/Si superlattice nanowires with application to thermoelectrics

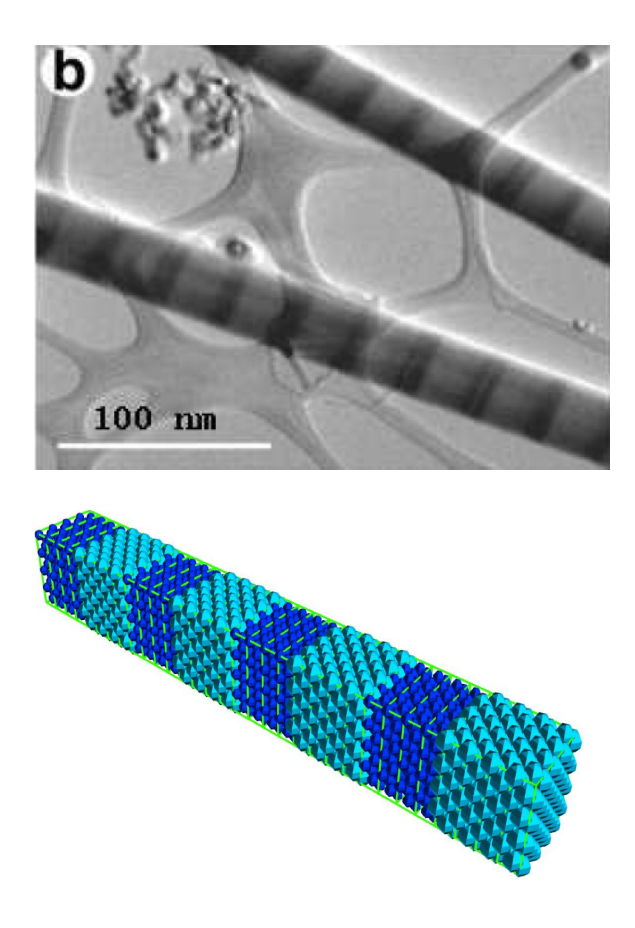

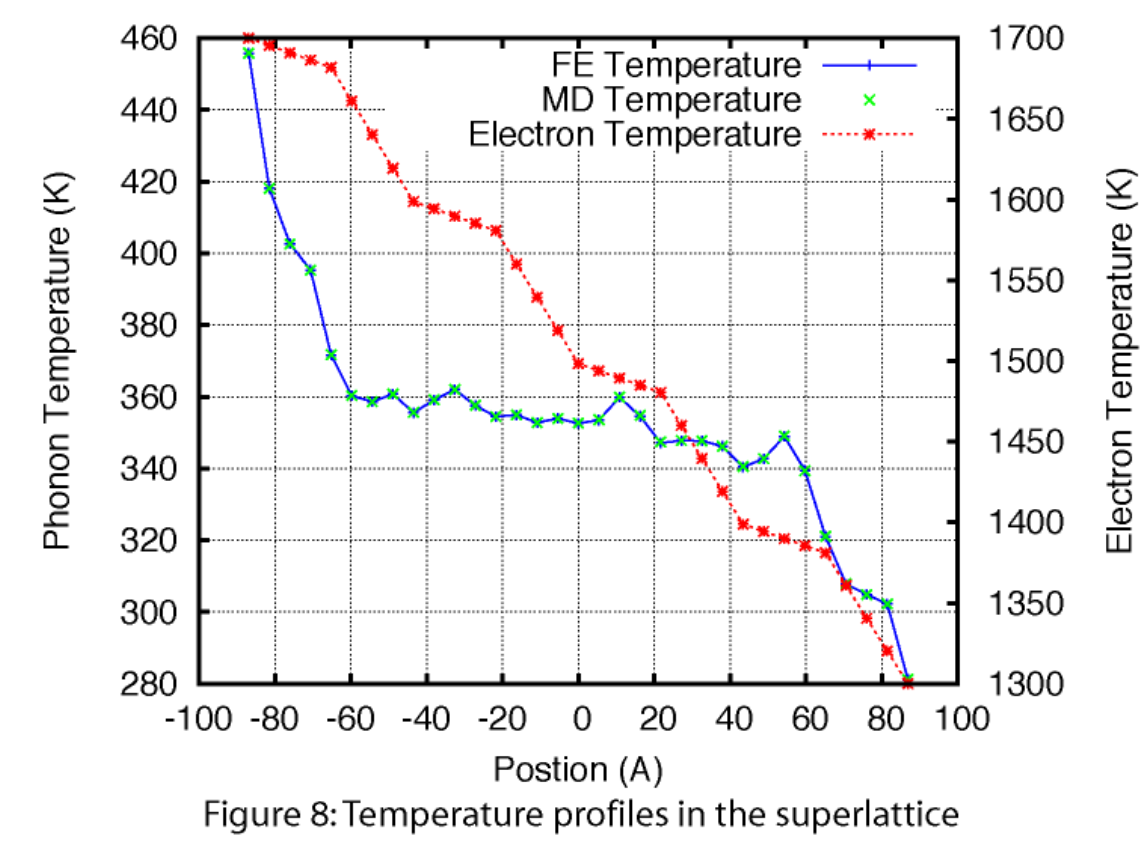

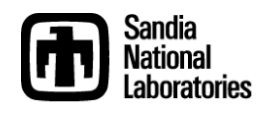

## **Metallic and Semi-Conductor Powered Nanodevices**

• Drift-diffusion models can be used to study powered nanowires and the interaction between current and heating

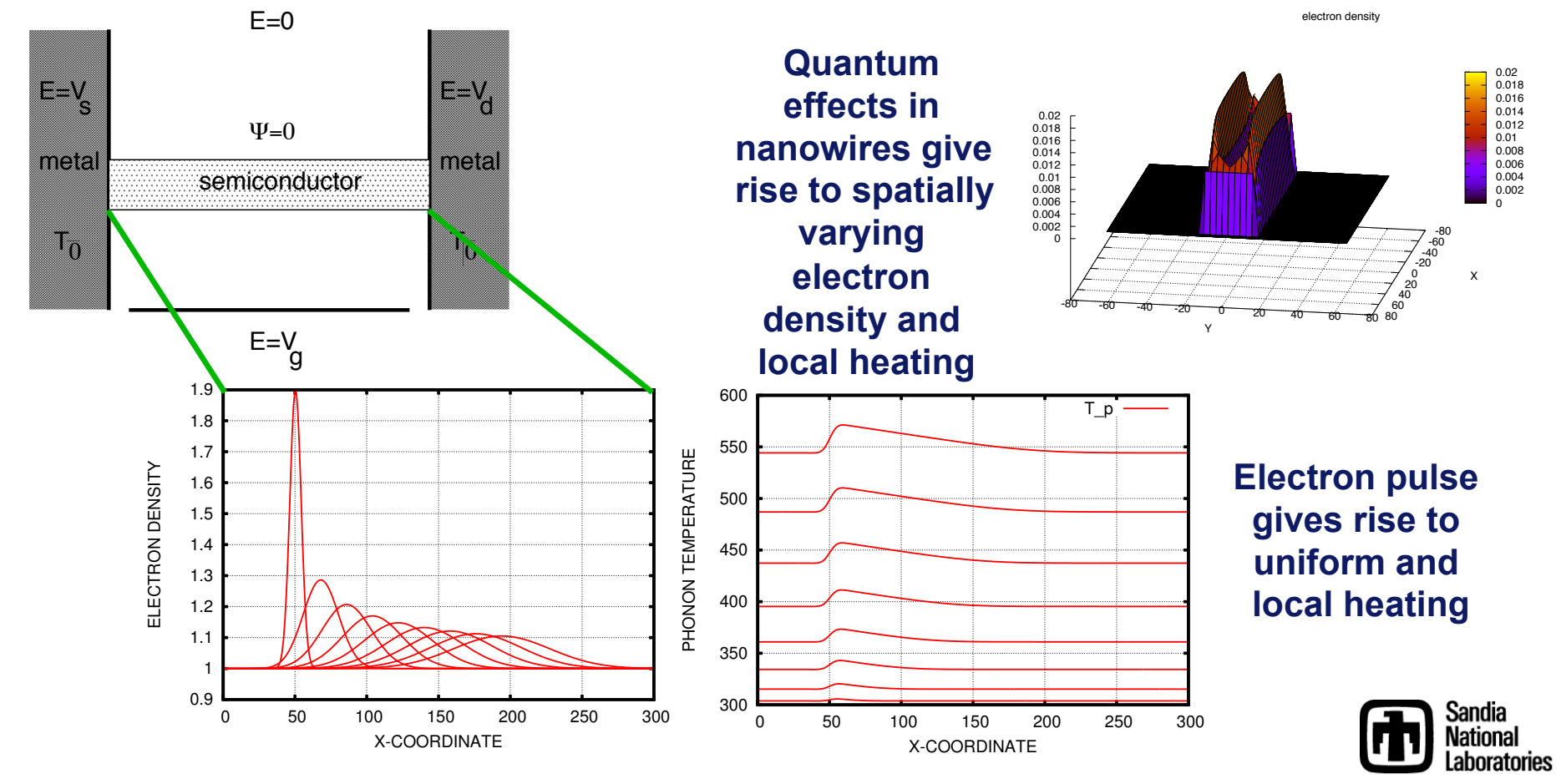

# **AtC Model for Long-range Electrostatics**

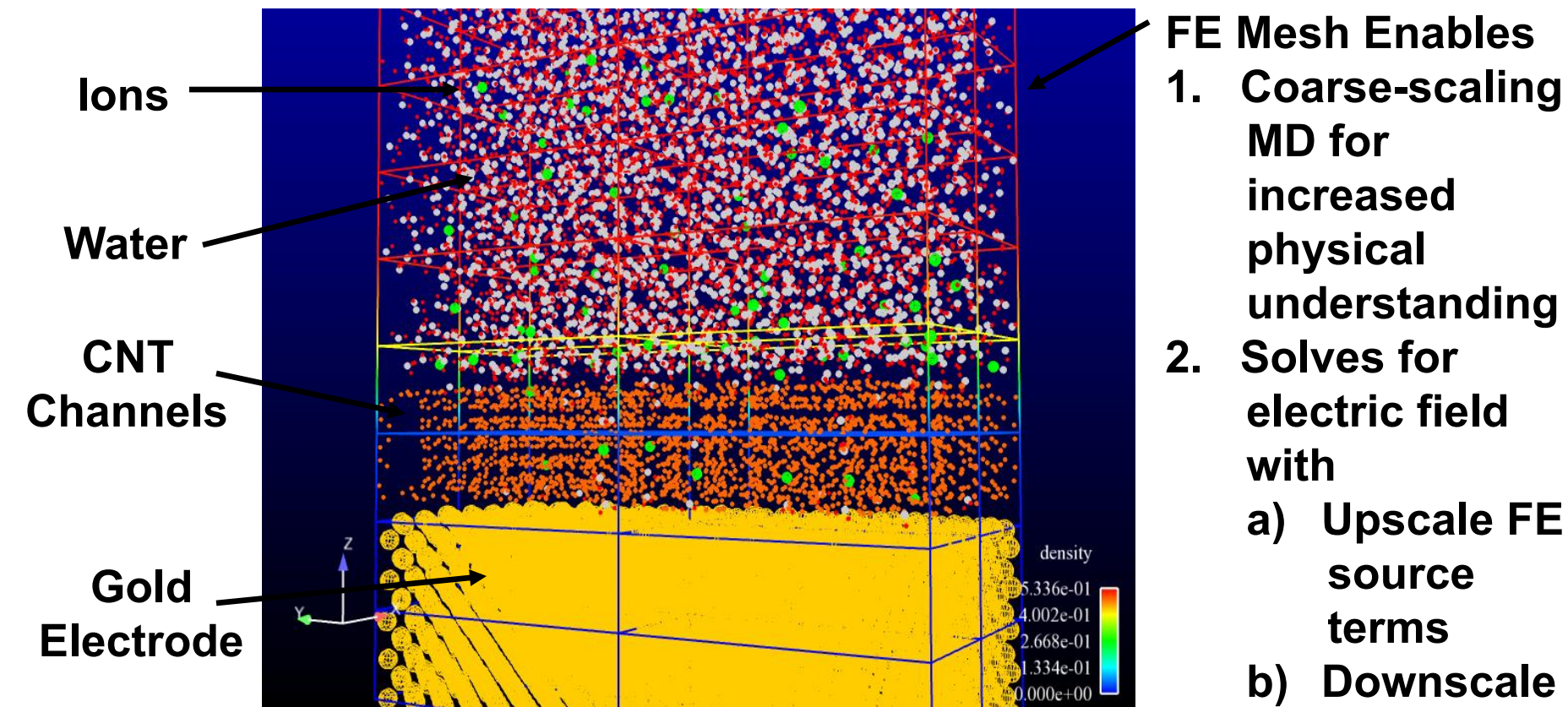

**MD electric forces** 

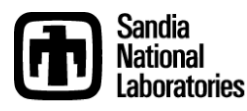

## **Other Physical Models: Fluidic Species Transport**

- Define coupling in Eulerian frame rather than Lagrangian
- Track individual species to understand particle agglomeration and diffusion
- Example problem: transport of saltwater into nanotubes

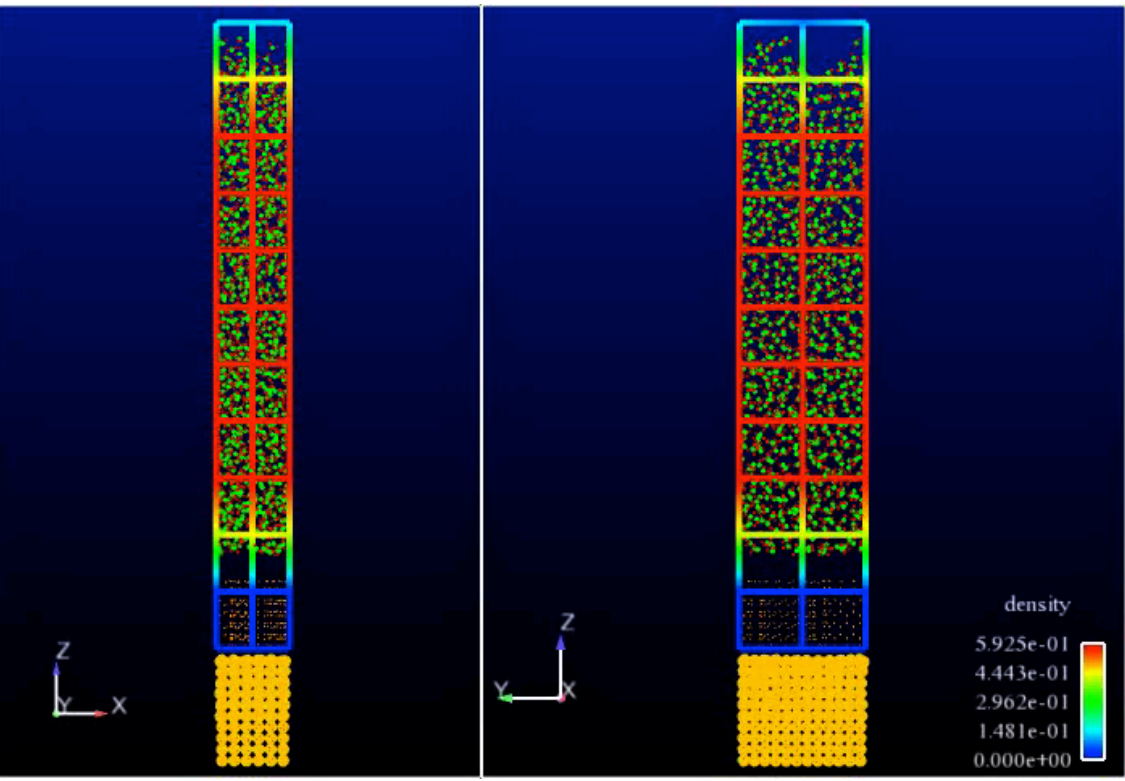

• Future work: energy storage devices

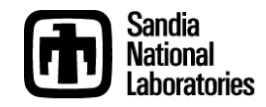

## **Other Physical Models: Elasticity**

- Many types of physics problems can use the same mathematical and algorithmic structure
- Elasticity dynamics of a bar at the nano-scale:

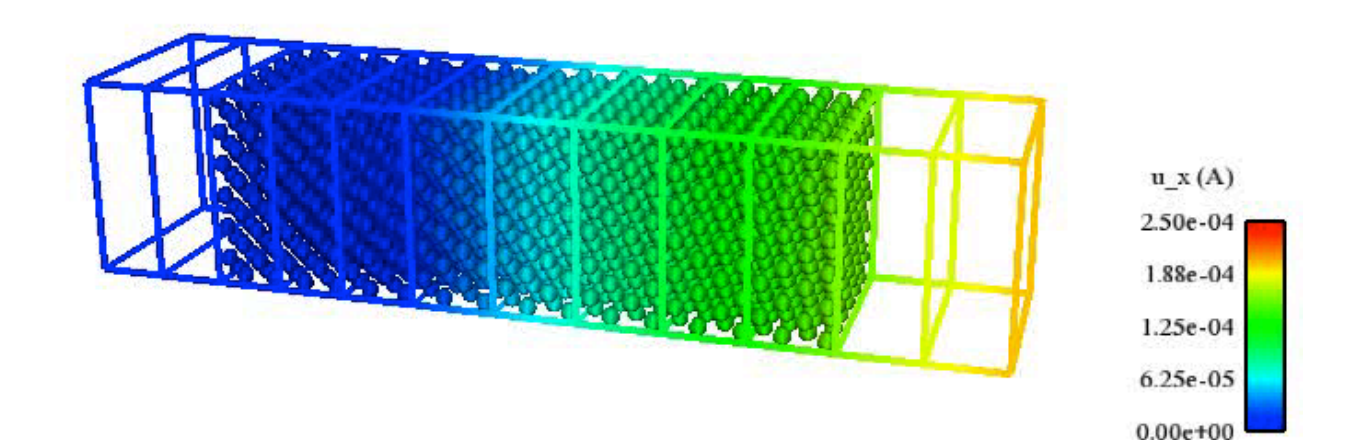

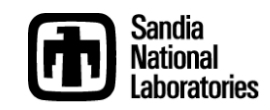

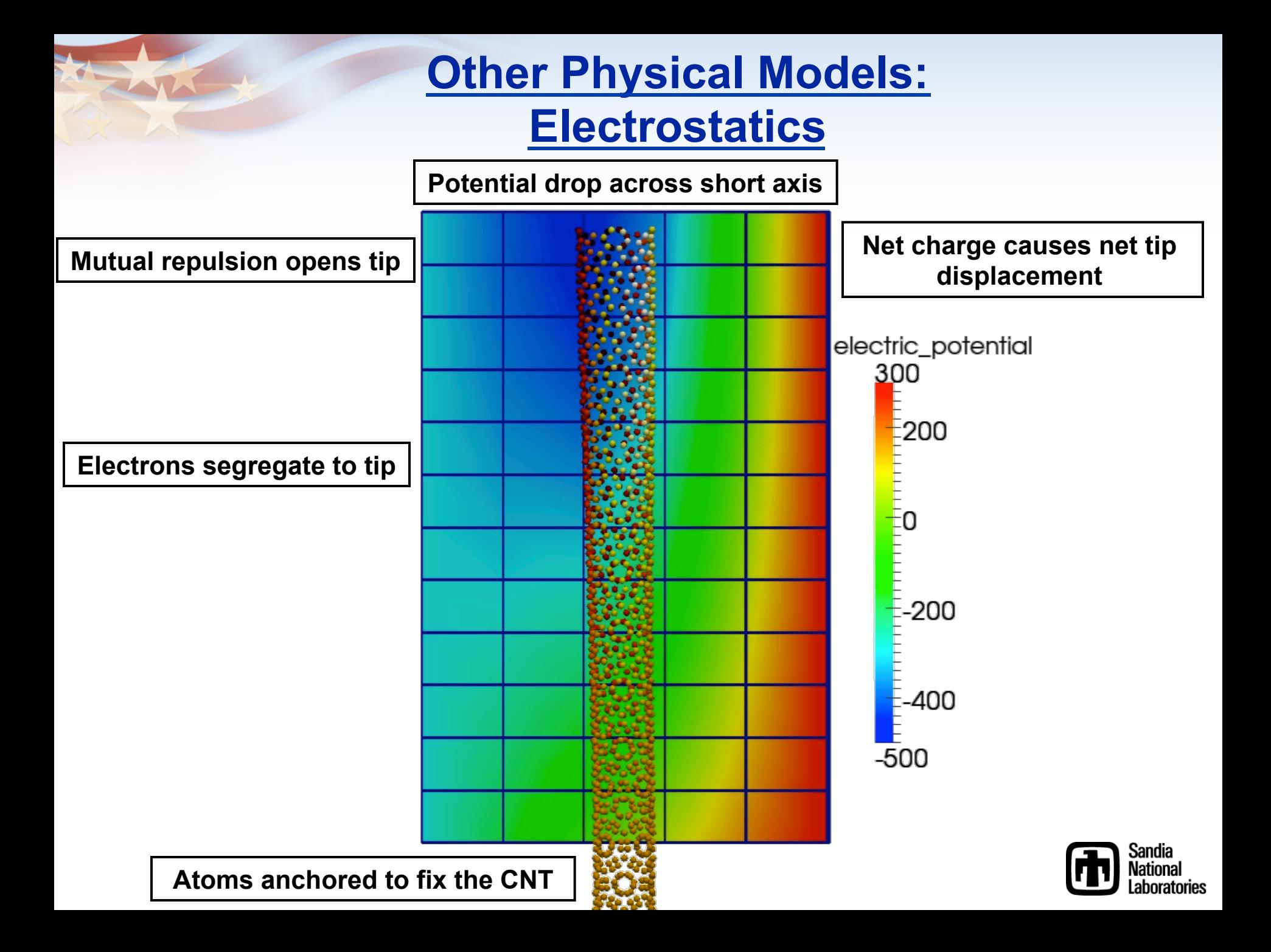

## **References**

- **Thermal coupling** 
	- **Wagner** *et al.***,** *Comp. Meth. Appl. Mech. Eng.* **(2008)**
	- **Templeton, Jones, & Wagner,** *Model. Simul. Mater. Sci. Eng* **(2010)**
- **Hardy post-processing** 
	- **Zimmerman, Jones, & Templeton,** *J. Comp. Phys.* **(2010)**
	- **Jones & Zimmerman,** *J. Mech. Phys. Solids* **(2010)**
	- **Jones** *et al., Phys. Condens. Matter* **(2010)**
- **Two-temperature modeling** 
	- **Jones** *et al., Int'l J. Numer. Meth. Eng.* **(2010)**
- **Coming soon** 
	- **Long-range electrostatics (Templeton** *et al., J. Chem. Theor. Comput.* **(2011))**
	- **Drift-diffusion modeling, Elasticity, Eulerian frame coupling**
- **Package documentation can be found at:**

**http://lammps.sandia.gov**

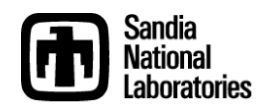